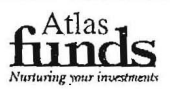

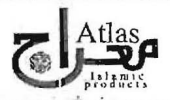

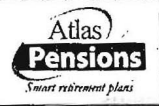

## **TRANSMISSION OF HALF YEARLY REPORTS THROUGH WEBSITE**

Unit holders of Atlas Money Market Fund (AMF), Atlas Sovereign Fund (ASF), Atlas Income Fund (AIF), Atlas Stock Market Fund (ASMF), Atlas Islamic Income Fund (AIIF), Atlas Islamic Stock Fund (AISF), Atlas Islamic Fund of Funds (AIFOF) and Atlas Islamic Dedicated Stock Fund (AIDSF) managed by Atlas Asset Management Limited (AAML), and the participants of Atlas Pension Fund (APF) and Atlas Pension Islamic Fund (APIF), of which AAML is the Pension Fund Manager, are hereby informed that the un-audited financial statements of AMF, ASF, AIF, ASMF, AIIF, AISF, AIFOF, AIDSF, APF and APIF for the half year ended December 31, 2019 have been placed on the Company's website address www.atlasfunds.com.pk and may be downloaded therefrom.

Unit holders of AMF, ASF, AIF, ASMF, AIIF, AISF, AIFOF and AIDSF and the participants of APF and APIF, requesting for a hard copy of the above financial statements shall be provided the same accordingly, within one week of the receipt of a written request, at their registered addresses

For Atlas Asset Management Limited

Dated: February 29, 2020

Company Secretary

## Atlas Asset Management

Ground Floor, Federation House, Sharae Firdousi, Clifton, Karachi-75600 UAN: 111-MUTUAL (6-888-25) Ph: (92-21) 35379501-04 Fax: (92-21) 35379280 Website: www.atlasfunds.com.pk Email: info@atlasfunds.com.pk

0064-20

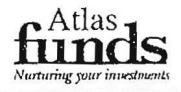

## **ATLAS FUND OF FUNDS (ATFF) -Under Revocation TRANSMISSION OF DECEMBER 2019 HALF YEARLY REPORT**

The un-audited financial statements of ATFF for the half year ended December 31, 2019 have been placed on the Company's website address www.atlasfunds.com.pk and may be downloaded therefrom. Certificate Holders requesting for a hard copy of the above financial statements shall be provided the same accordingly, within seven days of the receipt of a written request, at their registered addressos.

For Atlas Asset Management Limited

Dated: February 29, 2020

Company Secretary

## Atlas Asset Management

Ground Floor, Federalion House, Sharae Firdousi, Clifton, Karachi-75600 UAN: 111-MUTUAL (6-888-25) Ph: (92-21) 35379501-04 Fax: (92-21) 35379280 Website: www.allasfunds.com.pk Email: Info@allasfunds.com.pk

0065-20